## **Provider Update**

### **Availity – Register Today!**

**Background:** Recently, Amerigroup\* introduced the Availity Web Portal, a tool to help reduce costs and reduce administrative burden for our physicians and hospitals. Whether you work with one managed care organization (MCO) or hundreds, you can quickly and easily file claims, check eligibility and process payments and more using the Availity Web Portal.

 **What this means to you:** It's time to register for the Availity Web Portal! Go to availity.com to register today. If you already use Availity, no additional registration is needed. Amerigroup will appear as one of your options in the dropdown menu.

#### **What is the Availity Web Portal, and who can use it?**

Health care providers in our network can use the secure Web-based portal to quickly and easily:

- Get current patient insurance coverage information (including eligibility and benefits)
- Submit claims online
- Monitor the status of claims submissions
- Link back to the Amerigroup provider self-service website for all other transactions, including panel listings, precertification requests and appeals. A direct link to the provider self-service website is accessible on the My Payer Portal in the left-hand navigation bar on the Availity website.

If you experience any difficulties, contact Availity Client Services at 1-800-Availity (1-800-282-4548).

#### **How do I register with Availity?**

Registration is easy; go to Availity.com and click the green **Get Started** button under **Register now for the Availity Web Portal**. Click **Start Registration**. You will be asked to complete the following steps to confirm your registration:

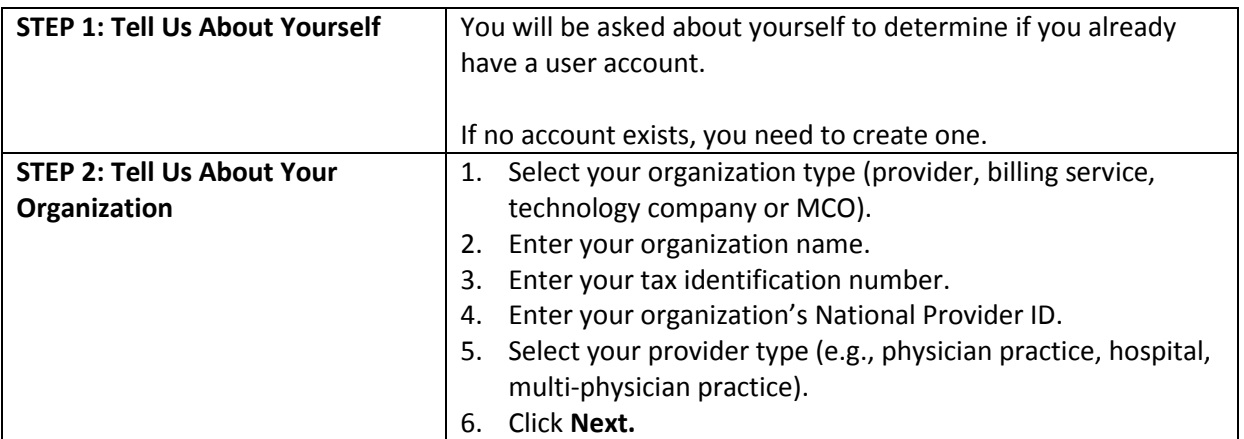

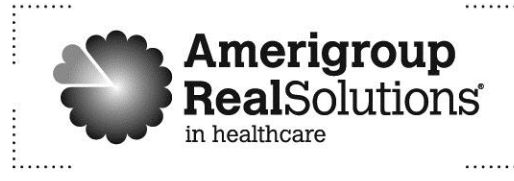

# **Provider Update**

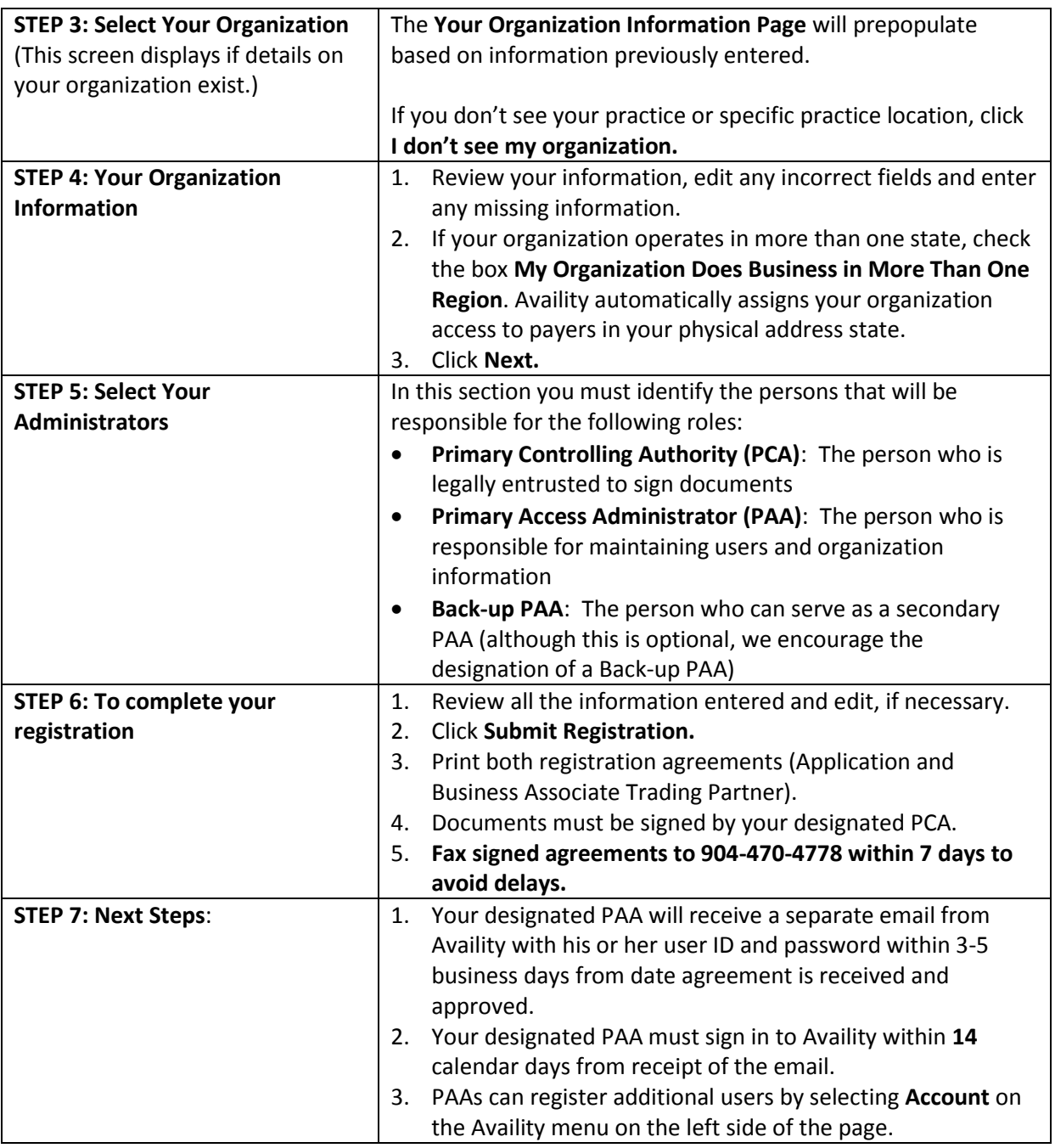

#### **What if I have questions?**

For questions or additional registration assistance, contact Availity Client Services Monday through Friday, 5 a.m. to 4 p.m. Pacific time at 1-800-Availity (1-800-282-4548).

*\* In Texas, Amerigroup members in the Medicaid Rural Service Area are served by Amerigroup Insurance Company; all other Amerigroup members are served by Amerigroup Texas, Inc. In Washington, Amerigroup Washington, Inc.* 

PEC-ALL-1126-14

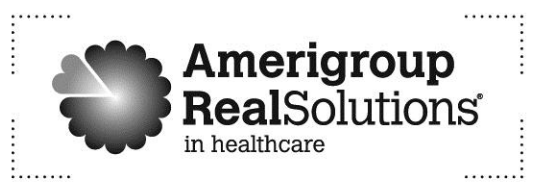